#### **Corso di** Introduzione a Linux

relatori

**Stefano Bonvicini Michele Benetti** 

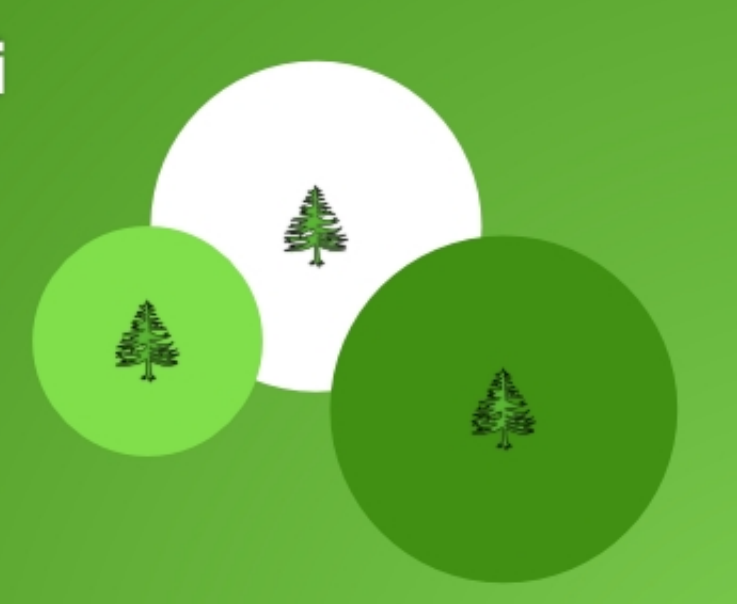

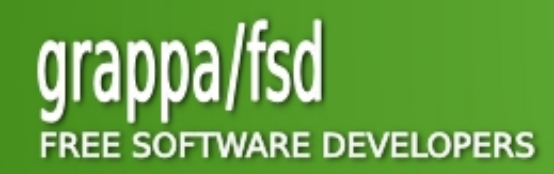

http://grappafsd.homelinux.org

#### La struttura ad albero

- **/ Cartella radice, detta ROOT DIRECTORY, di cui sono figlie tutte le altre**
- **Ci si muove nel file system con percorsi relativi o percorsi assoluti**
- **In un albero, oltre alla radice, esistono rami, nodi e foglie**

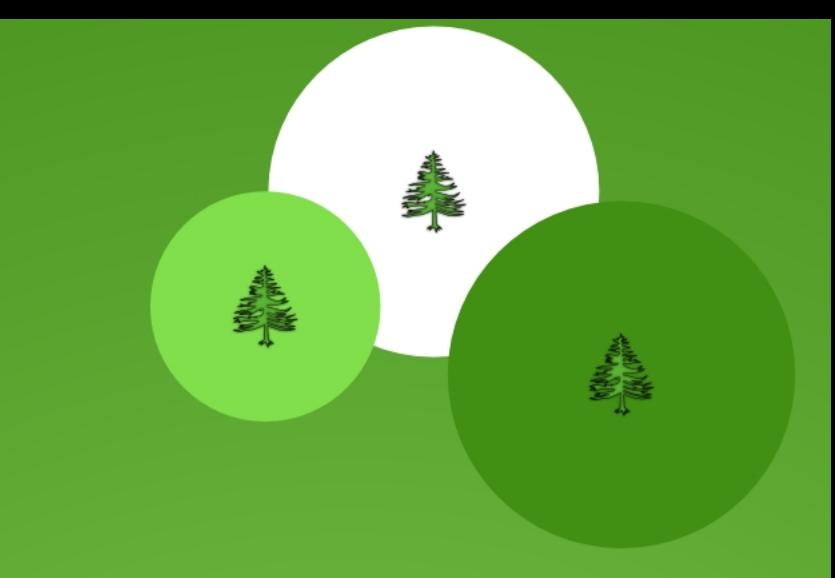

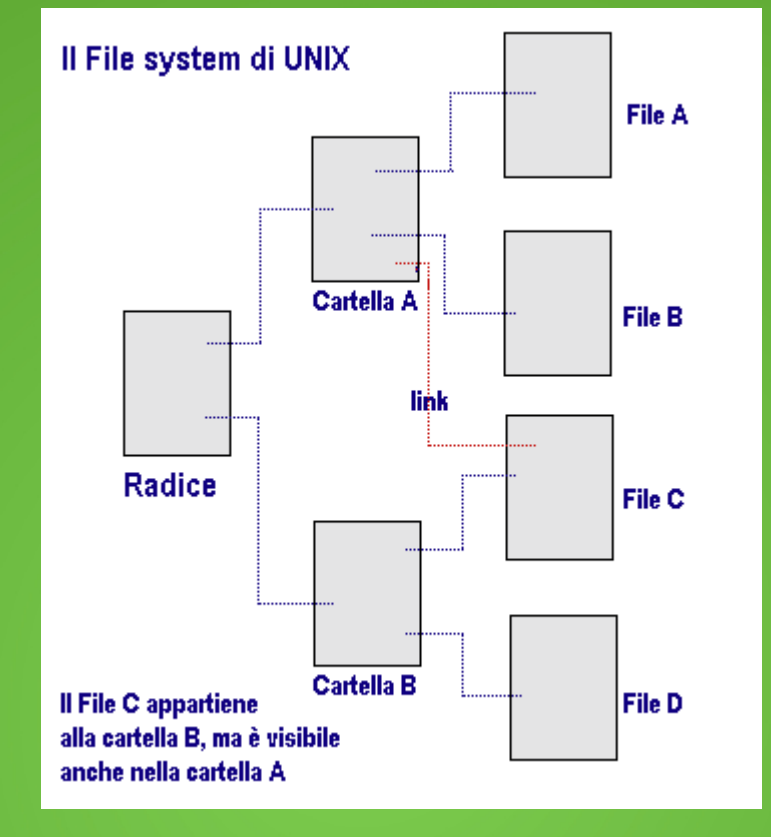

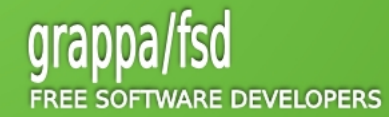

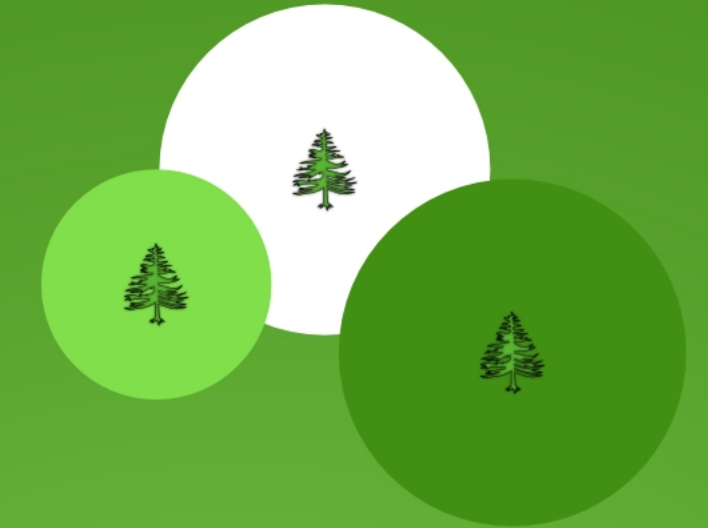

#### /bin

- **Contiene diversi comandi utili sia per l'utente che per l'amministratore di sistema (che in Linux si chiama root).**
- **Contiene le varie shell e i principali comandi di sistema cp, rm, cat, ls..**

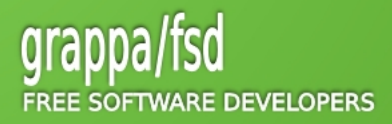

#### La fase di boot

- **Un singolo hard disk può essere diviso in diverse partizioni, indipendenti una dall' altra, ciascuna delle quali funziona come se fosse un disco separato (Ad esempio due sistemi operativi su uno stesso hard disk!)**
- **Il master boot record (MBR) di un disco contiene le informazioni sul partizionamento di un hard disk. Quando la macchina viene accesa la BIOS legge ed avvia proprio questo settore.**
- **Il master boot record contiene un piccolo programma che legge la tabella delle partizioni, controlla quale partizione è attiva (cioè quale è contrassegnata come avviabile) e legge il primo settore di quella partizione, il boot sector (settore di avvio) della partizione (anche l'MBR è un settore di avvio, ma ha uno status speciale e quindi un nome speciale). Il boot sector contiene un altro programmino che legge la prima parte del sistema operativo contenuto in quella partizione (sempre che sia avviabile) e lo avvia.**
- **Partizione primaria + Sottopartizioni**
- **=> Partizione Estesa + Partizioni Logiche**

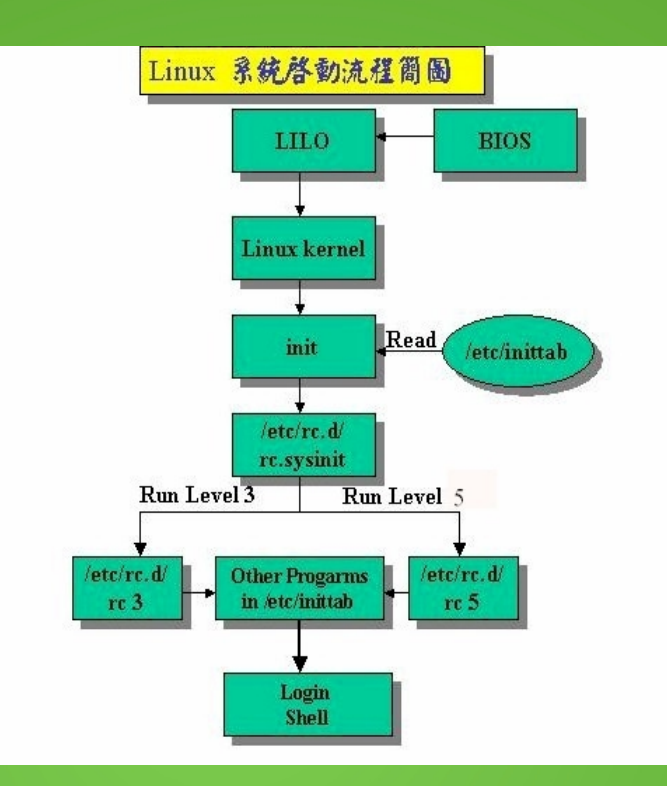

**RANGE CARD** 

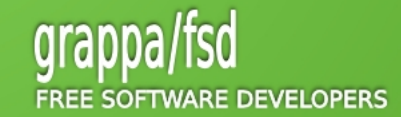

# 美国 **BANCARA**

### Il File System di Linux

#### /boot

- **Contiene tutto ciò che serve al processo di boot e quindi contiene dati che vengono usati prima che il kernel esegua i programmi in modalità utente.**
- **I programmi di aiuto al "boot loader" si trovano in /sbin mentre i file di configurazione dei vari "boot leaders" si trovano in /etc**

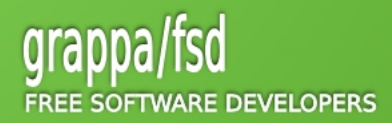

#### /dev

- **Virtual directory che contiene cartelle e file che rappresentano l'hardware del nostro sistema (tutto è un file in Linux!)**
- **Ad esempio: cdrom->cd, fd0->dischetto, dsp->pc speaker, lp0->stampante, ttyS0- >seriale )**

**Esistono due tipi di dispositivi:**

- **dispositivo a blocchi -> immagazzinano e mantengono dati (hard disk, cdrom)**
- **dispositivo a caratteri -> trasmettono o trasferiscono dati (stampante, porte seriali, mouse)**
- **Altri esempi di dispositivi comuni:**

**/dev/ttyS0 (Prima porta seriale di comunicazione, COM1)**

**/dev/psaux (PS/2 per mouse o tastiera) /dev/lp0 (Prima porta parallela per la stampa, LPT1, per stampanti o scanner) /dev/dsp (digital signal processor: Primo dispositivo audio ) /dev/usb (dispositivi USB) /dev/sda (Primo dispositivo scsi C:\ Ex.: Hd, dispositivi esterni di memorizzazione)**

**/dev/js0 (porta joystick standard)**

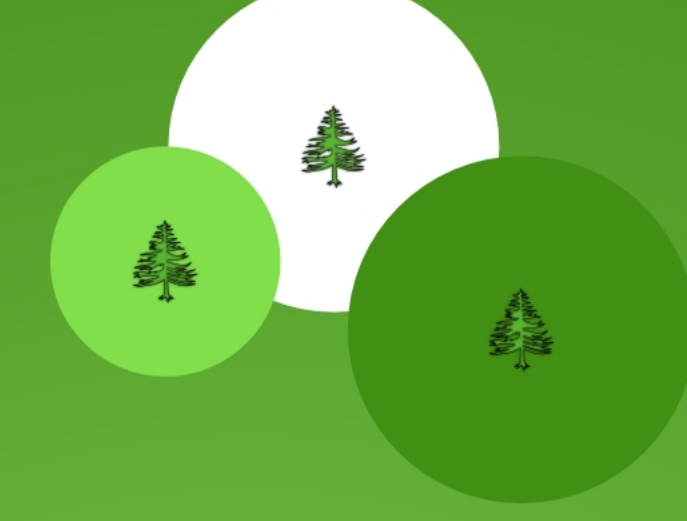

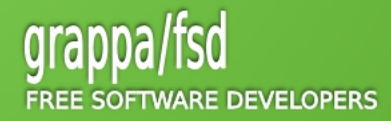

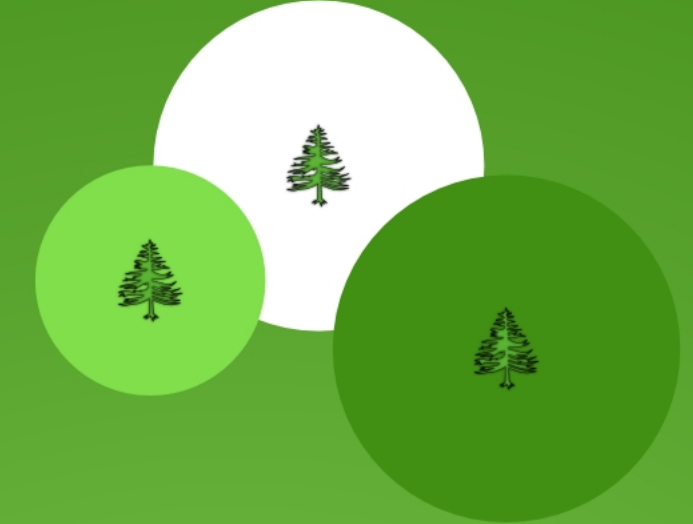

#### Nomenclatura per gli HD

- **Hard Disk IDE: /dev/hdx dove x sta per "a" se e' configurato come primary master, "b" come primary slave, "c" come secondary master, "d" come secondary slave.**
- **Hard Disk SCSI: /dev/sdx.**
- **Per indicare la partizione di un HD basta aggiungere a /dev/hdx un numero che va da 1-4 per le partizioni primarie (qualunque esse siano) da 5 in poi per le logiche. Ad esempio se avete un PC con Windows installato la sua partizione (C:) sarà /dev/hda1.**
- **Per visualizzare tutte le partizioni che ho sulla macchina: fdisk -l**

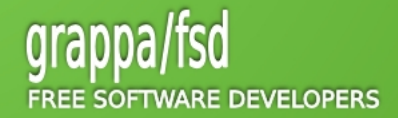

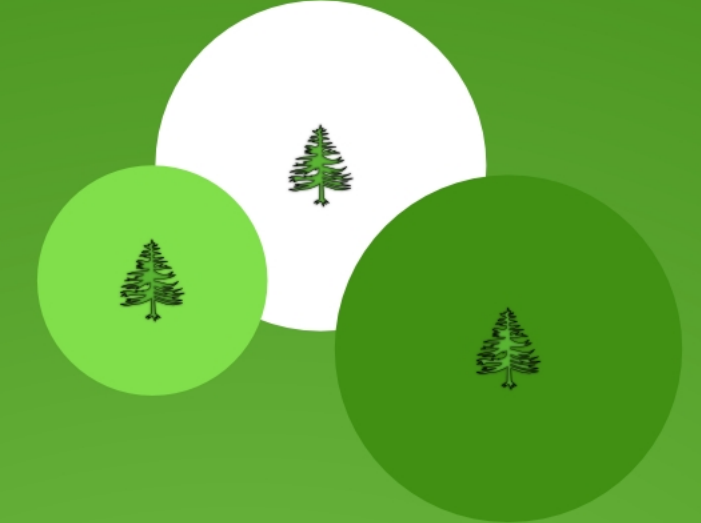

#### /etc

 **Fulcro nevralgico del sistema, contiene tutti i file di configurazione del sistema (file e sottodirectory). Si consiglia spesso il backup, per evitare di riconfigurare l'intero sistema da zero in caso di rottura o blocco.**

**Esempio: /etc/apt/sources.list**

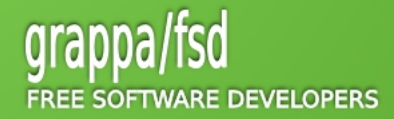

#### /home

 **directory che contiene le sottodirectory degli utenti**

#### /initrd

 **Permette al boot loader di caricare un disco di RAM che sarà poi montanto come sistema base da cui far partire i programmi richiesti. Sarà poi montato anche il dispositivo fisico (hard disk)**

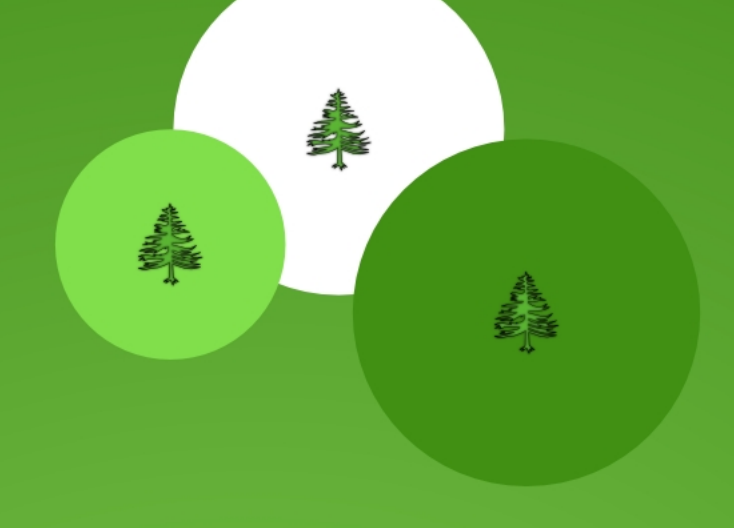

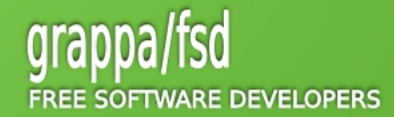

#### /lib

 **Contiene i moduli del kernel e le librerie condivise necessarie alla fase di boot e di esecuzione dei comandi**

#### /lost+found

 **Se il sistema va in crash (si pianta!) oppure viene a mancare l'alimentazione il sistema operativo esegue un controllo del file system al successivo avvio (utilizzando fsck) cercando di recuperare eventuali file danneggiati. Se si trovano file in questa directory, si dovrebbe cercare di rimetterli nella corretta posizione all' interno del file system.**

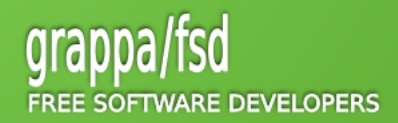

美国

**REALMAN** 

#### /media

 **contiene sottodirectory usate come punto di montaggio per dispositivi rimuovibili quali dischi, cdrom e penne usb**

#### /mnt

- **punto di montaggio generico per collegare una unità di memorizzazione dati (disco, cd, nastro...) al nostro Sistema Operativo**
- **NOTA: Il montaggio è il processo attraverso il quale si rende un file system fruibile dal nostro sistema operativo**

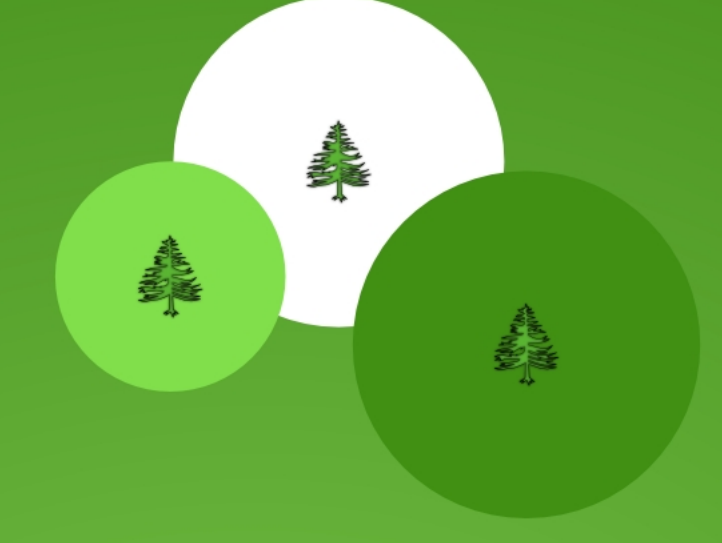

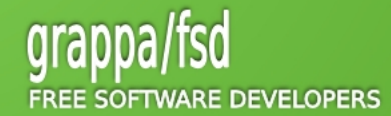

#### /opt

 **Directory riservata a tutto il software e ai pacchetti aggiuntivi che non fanno parte della installazione di default (per esempio Open Office, Adobe o altri)**

#### /proc

 **"process information pseudo-file system" che contiene informazioni di sistema in tempo reale. Può essere pensato come un centro di informazioni e centro di controllo per il kernel (molte utilità di sistema vanno a leggere le informazioni da questi pseudo-file). Esempi: lsmod = cat /proc/modules cat /proc/cpuinfo**

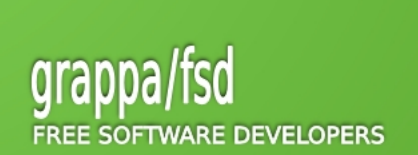

美国

**REALMAN** 

#### /root

- **directory dell' amministratore di sistema**
- **Perche' non dentro /home? Perchè /home potrebbe essere montata su una partizione differente e per qualche motivo imprevisto potrebbe non essere accessibile!**

#### /sbin

 **Contiene i principali programmi di sistema eseguibili dall' amministratore. Quelli secondari si possono trovare in /usr/sbin**

**(Esempi: lilo, fdisk, ifconfig...)**

**Nota: In /usr/local/sbin troviamo programmi di amministrazione installati localmente dall' amministratore!**

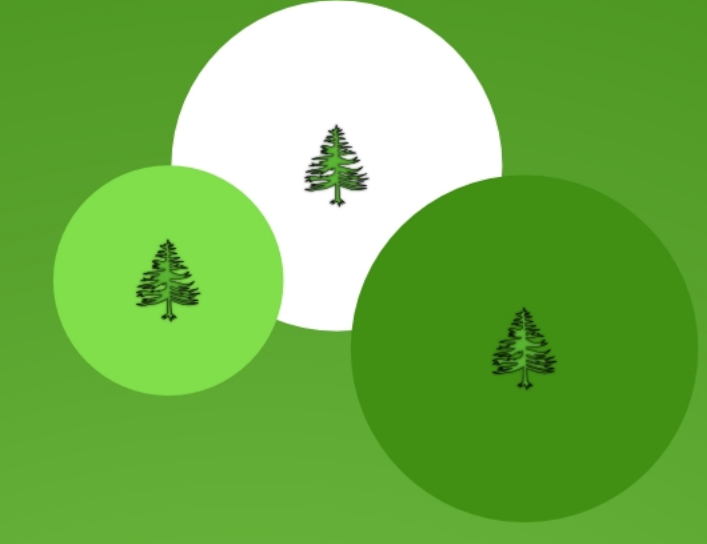

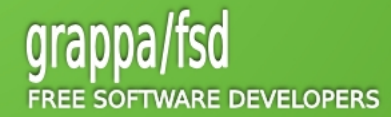

#### /usr

**"user usable programs and data"**

 **Una delle directory più importanti dell' intero sistema perche' contiene tutti i file eseguibili dell' utente, la loro documentazione, le librerie, i file di intestazione (header), ecc.**

#### /usr/local

 **Contiene programmi autocompilati o di terze parti. Va messo qui il software installato localmente**

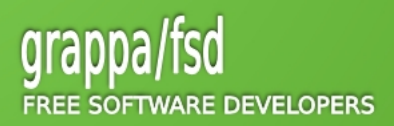

美国

**REAL PROPERTY** 

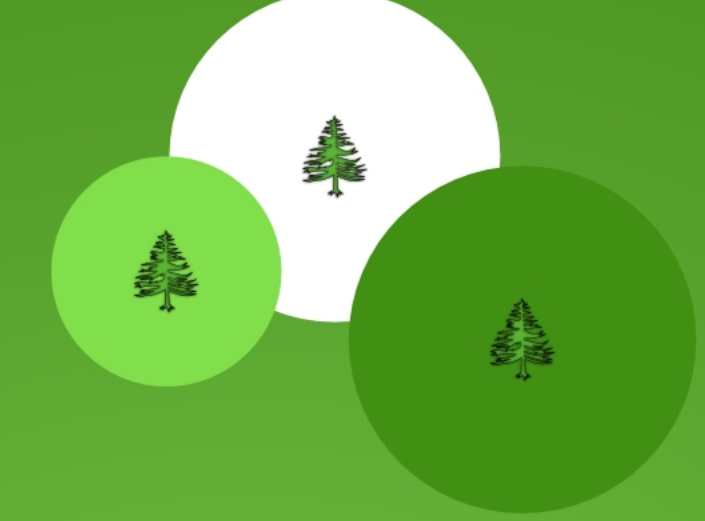

#### /var

 **Contiene dati variabili come i file di log di sistema, spool di stampa, file transitori e temporanei**

#### /tmp

 **Contiene file temporanei usati da altri programmi**

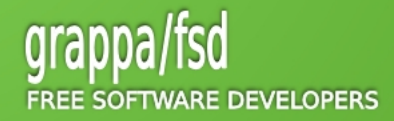

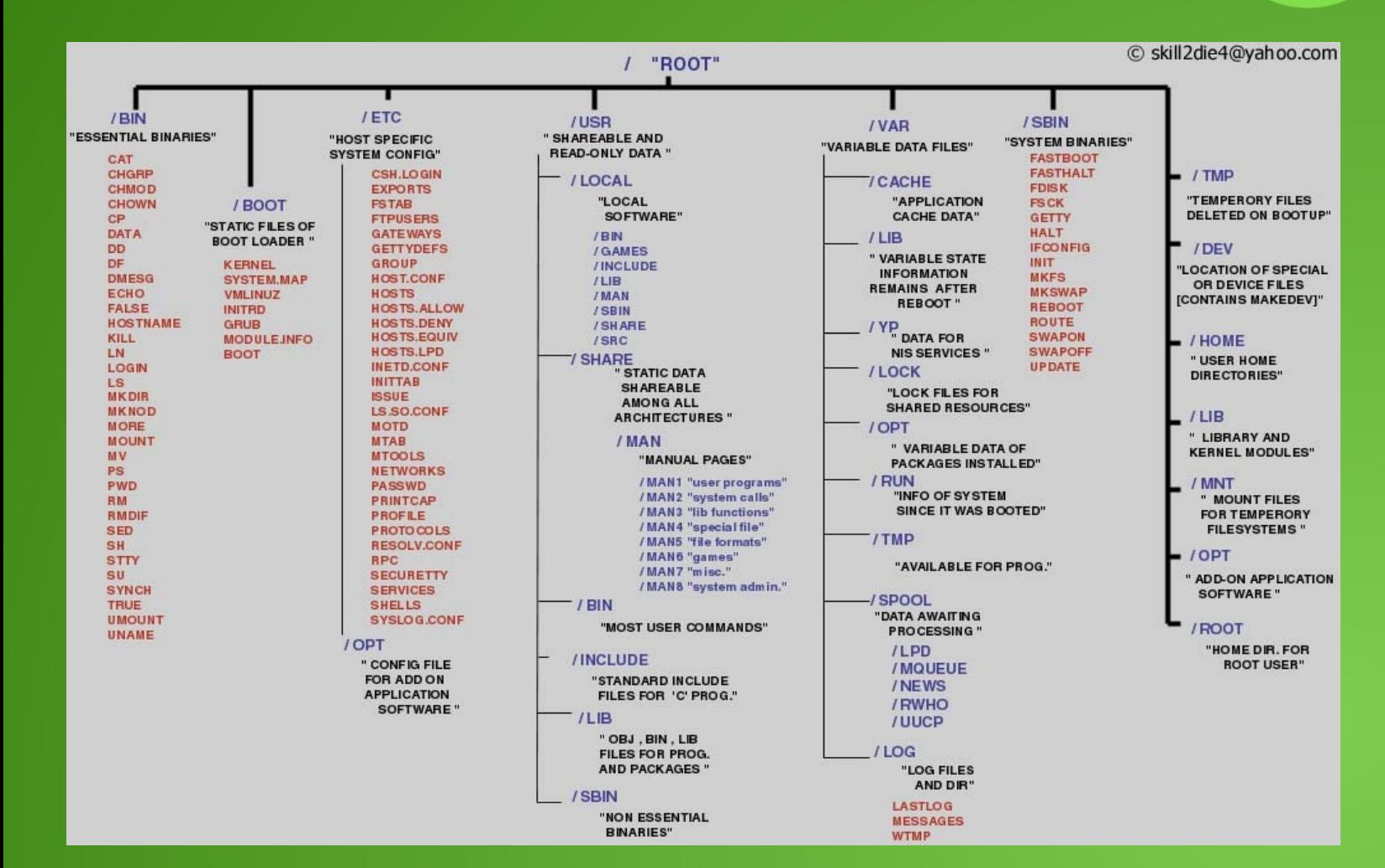

**FREE SOFTWARE DEVELOPERS** 

### La Shell

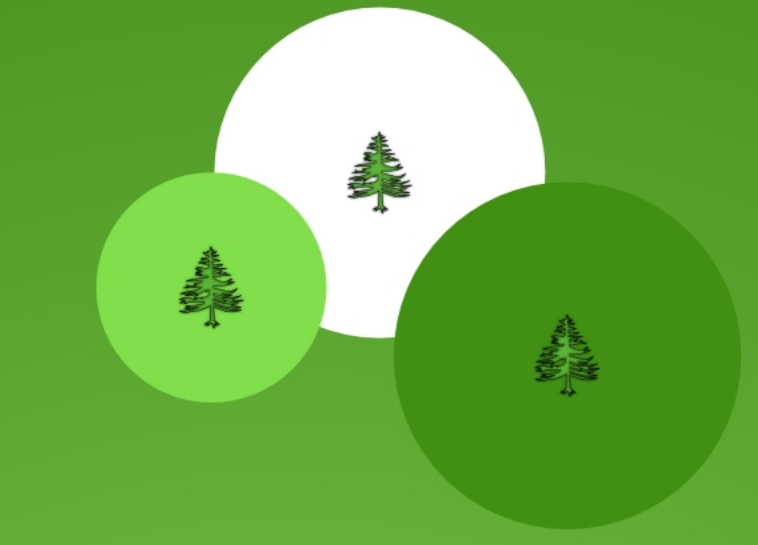

#### Secondo Set di Comandi

- **Lettura dei Files**
- **less**
- **tail/head**
- **more**
- **cat**
- **vi**
- **Creazione di Files/Directories**
- **touch**
- **mkdir**
- **ln**
- **mv**
- **cp**
- $r$

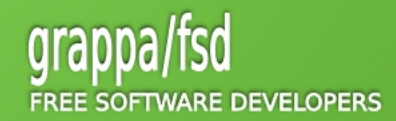